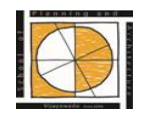

## **School of Planning and Architecture: Vijayawada**

 (An institution of National Importance under the Ministry of Human Resource Development, Govt. of India) S.No. 71/1, NH-5, Nidamanuru, Vijayawada – 521 104, Andhra Pradesh, India

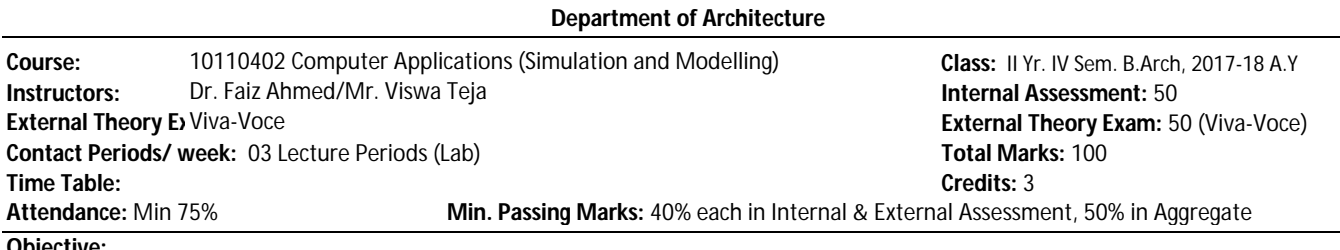

#### **Objective:**

Empowering students to use computers as 2D drafting and 3D modelling tool and to familiarize realistic rendering and architectural presentation techniques using computers.

# **Out Line of the Course**:

Hands-on-Learning - AutoCAD, 3DS Max. Sketchup, InDesign

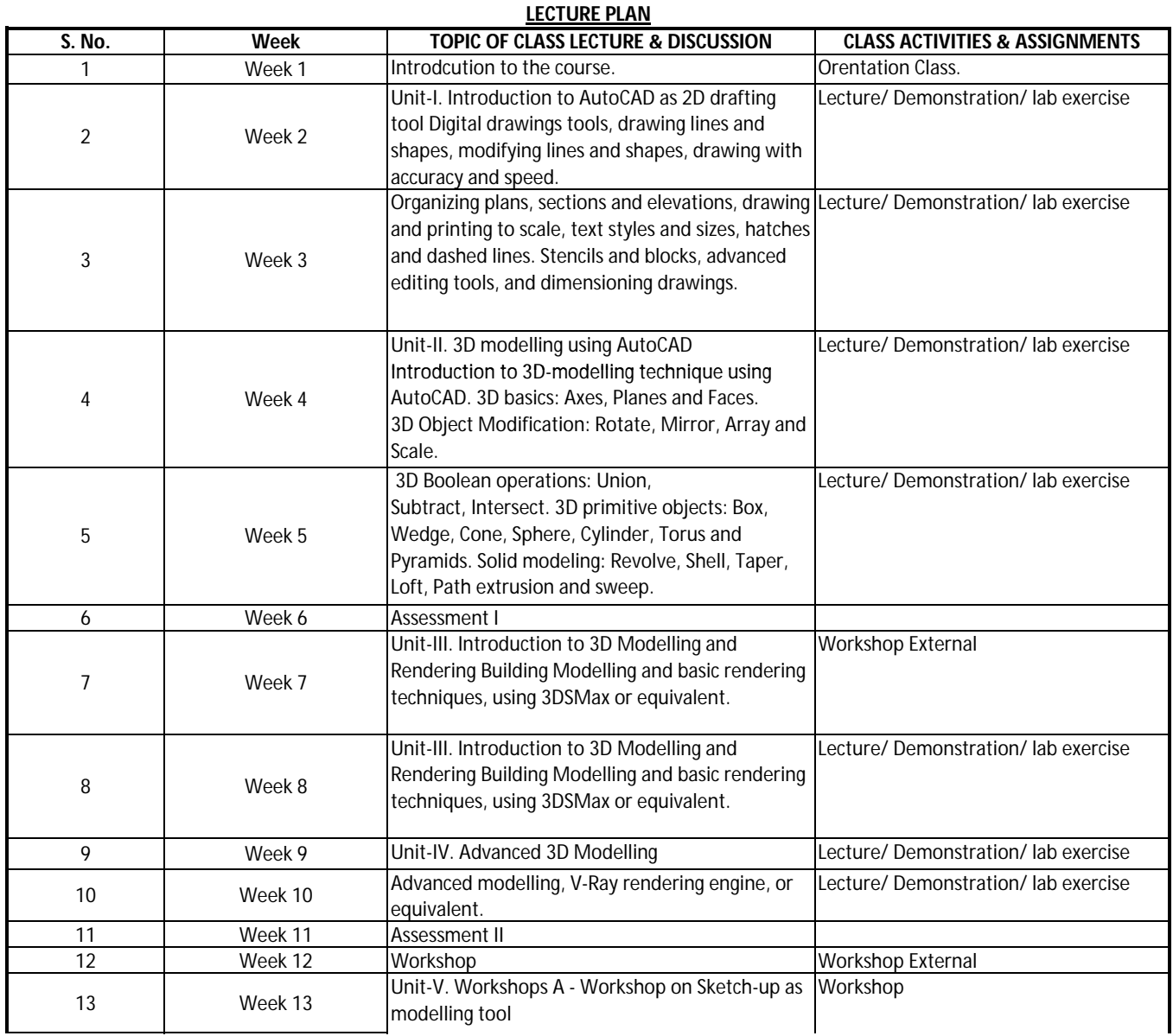

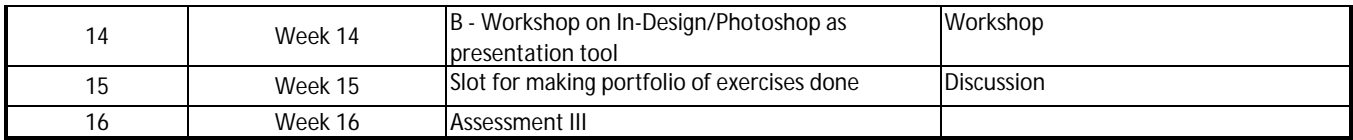

\***Note:** ∥input in the form of screening of documentary film 1. Home; 2. Before the Floods, 3. The Inconvenient Truth shall be ca

## **Tentative break-up of Internal Assessment Marks:**

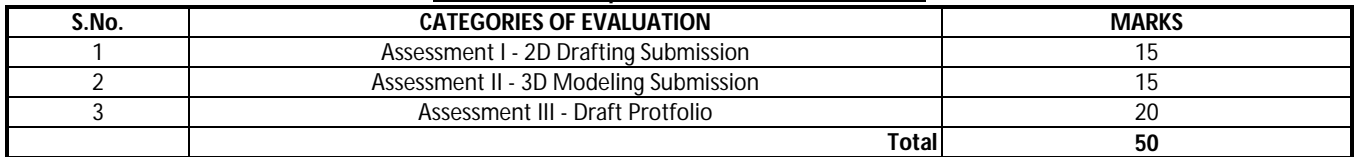

### *References:*

Bark, S. (2012). An Introduction to Adobe Photoshop. Ventus Publishing ApS, Sheffield.

Gindis, E. (2014). Up and Running with AutoCAD 2015: 2D & 3D Drawing and Modelling. Oxford : Elsevier.

Seidler, D. R. (2007). Digital Drawing for Designers: A Visual Guide to AutoCAD 2012. London : Fairchild Publications.

Smith, B. L. (2007). 3ds Max 2008 Architectural Visualization Beginner to Intermediate. Sarasota: 3DATS.

Tutorials: <http://www.lynda.com/>

**Course Instructor: Head of the Department:**